## **Avoir plusieurs domaines pour chaque service sur Modoboa**

Cette configuration est utile lorsque vous placez votre [Modoboa derrière un Reverse Proxy,](https://wiki.virtit.fr/doku.php/kb:linux:modoboa:mettre_modoboa_derriere_un_reverse_proxy) ou bien si vous voulez simplement rendre plus instinctif la configuration de vos services. Je préciserais quelles sont les configurations sont à faire en cas de Reverse Proxy, il faudra simplement les ignorer si vous n'en avait pas. Cette configuration est aussi basée sur Let's Encrypt, si vous voulez utiliser un certificat autre, ignorer aussi simplement les étapes les concernant.

L'objectif est de configurer Modoboa comme ceci :

• Port  $25 \rightarrow mx01$ . virtit. fr

Avant de commencer il faut comprendre comment configurer ses entrées DNS et ses règles de parefeu.

## **Configuration IPv4**

From: <https://wiki.virtit.fr/>- **VirtIT** Permanent link: **[https://wiki.virtit.fr/doku.php/kb:linux:modoboa:avoir\\_plusieurs\\_domaines\\_pour\\_chaque\\_service\\_sur\\_modoboa?rev=1609409777](https://wiki.virtit.fr/doku.php/kb:linux:modoboa:avoir_plusieurs_domaines_pour_chaque_service_sur_modoboa?rev=1609409777)** Last update: **2020/12/31 10:16**

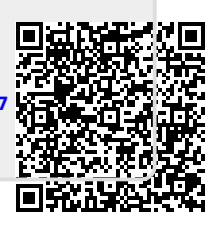